C++ Tutorial For [Beginners](http://getdocs.westpecos.com/to.php?q=C++ Tutorial For Beginners With Examples Video) With Examples Video >[>>>CLICK](http://getdocs.westpecos.com/to.php?q=C++ Tutorial For Beginners With Examples Video) HERE<<<

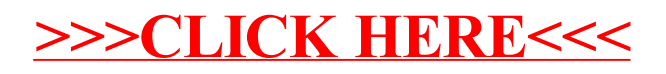